# **USING LOCATION-BASED TECHNIQUES FOR COST CONTROL**

### **Olli Seppänen<sup>1</sup> and Russell Kenley<sup>2</sup>**

#### **ABSTRACT**

Performance measurement is an important component of lean-based management systems, however cost management systems or analysis have largely been applied at a high level and have not attempted to measure or model the production cost impacts of disruption on a lean project. While it is important to develop systems for practical site management, it is equally important to ensure that such systems can accommodate mainstream performance measurement systems. In this paper, the performance system known as Earned Value Analysis is adapted to a location-based method for planning and controlling work known as flowline or line-of-balance.

The resultant method for forecasting cash flow, modeling the costs of interference and controlling costs, is described. The method is compatible with location-based scheduling methods. It uses location-based quantities and their unit prices as starting data. Because the location-based quantities are also used in developing the flowline schedule, the start and finish date for each quantity is also known. This information can be used to calculate cash flow more accurately than previously. In the preplanning phase, quantity estimates and estimated prices are used to create a location-based cost estimate. During the production phase, more accurate quantity data is available and prices from contracts can be used directly to arrive at a first cost forecast, before commencing the work. When the work is being done, cost controlling can be done by surveying the actual quantities of each location. The cost forecast is then updated based on these actual quantities and using the contract prices. The location-based schedule forecast can be used to forecast overhead costs and to forecast costs of interference.

The paper contributes to our understanding of monitoring and control in a flowline-based management system in a lean-construction methodology. It also demonstrates that effective locationbased control of the payment system allows better management of sub-contractors during production.

#### **KEY WORDS**

Cash flow, Earned value, Cost forecasting, Cost control, Flowline, Location-based.

#### **INTRODUCTION**

Lean construction is a philosophy of production, and one which is making significant and growing which have as their consequence increased cost, changes in the way that we build. There is no need such as: as longer production times and reduced to introduce the lean construction approach in this quality. conference, nor is there need to explain in detail the various methods which have been proposed 2004), even though discussing the concept of for managing construction work according to lean 'making do' as the eighth category of waste, principles. However, an overview of the papers delightfully summarizes the cost chain as follows: presenting these various ideas, models and case *"Regarding technical consequences, the starting*

studies, generally make the claim that the consequence of poor management of the construction process will be increased cost—as well factors

Koskela's interpretation of Ronin (Koskela

<sup>1</sup> PhD Student, Department of Civil and Environmental Engineering, Helsinki University of Technology, Technology Manager Dynamic System Solutions Ltd., Pohjoinen Rautatiekatu 29B, FIN-00100 Helsinki, Finland, E-Mail olli.seppanen@dss.fi, website www.dss.fi

<sup>2</sup> Professor of Construction. School of Built Environment, Unitec New Zealand, Private Bag 92025, Auckland, New Zealand, Phone +64 9815 4321 (7374), FAX +64 9815, rkenley@unitec.ac.nz

*point is in an* increase in processing time *and its* (2004) argue that traditional cost management is variability *caused by making do. The increased* strongly based on the transformational view of *variability leads to* more working-in-process*, or equivalently to* longer lead times*. The increased processing time leads to a* decline in productivity where flow activities are recognized in the cost *and to* more operating expenses (emphasis by system. Kern and Formoso's work proposes a ficient production leads directly to cost, and a far method chosen according to circumstance. Howreaching explanation. Koskela 2004). Here is a clear statement that inef- composite costing system, with the particular

This obfuscates the real cause. More work-inprogress, greater operating expenses and reduced efficiency are blamed. Yet these are higher level terms and few would dispute the underlying approach), target costing (product development causes, of double-handling, mobilization and emphasis) and S curves (integrated program and demobilization, increased effort per unit of pro- cost). These do not unearth the gritty detail of duction. Interestingly, while there is a great deal operational issues and costs—in the way that a of literature in the lean construction body of work lean focus on flow demands. Similarly, Ballard on productivity and other higher level issues, there is relatively little dealing with the quantifi- of target costing, ignored the process costs in the cation or modeling of direct cost.

Cost management must not be isolated from managerial functions and Kern and Formoso

production, by quantification of finished ele- ments, and is not suitable for lean construction ever, the proposal remains aloof from detail, uti-<br>lizing holistic techniques to assess the impact of niques are operational costing (traditional cost). These do not unearth the gritty detail of and Reiser's (2004) extremely useful case study analysis.

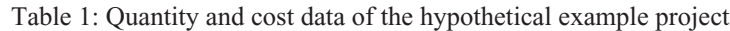

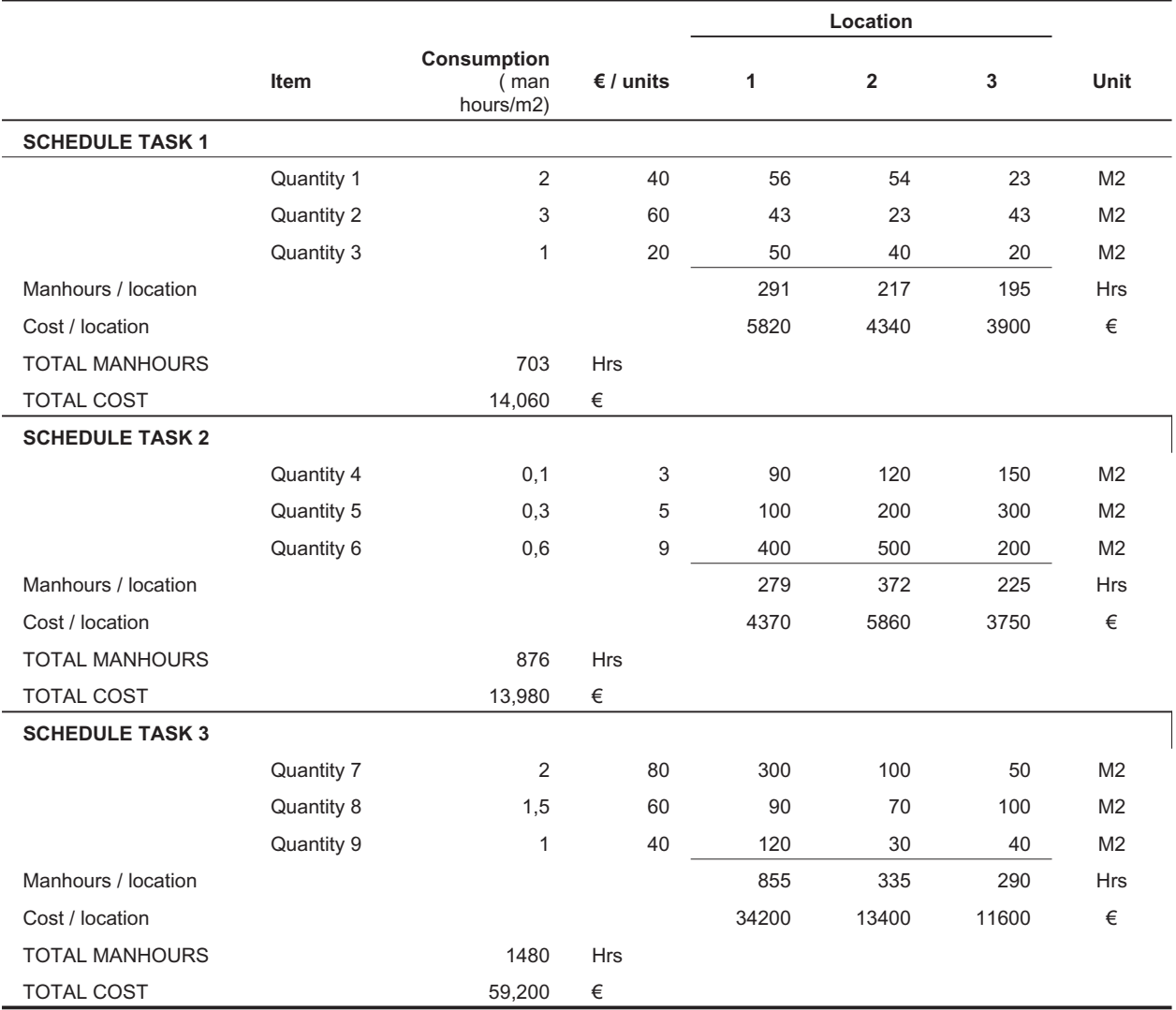

to cost reductions under a lean methodology. One the consequences of disturbances to the plan. can't help wondering that, if this were done con-<br>vincingly, the debate about the value of lean pro-<br>duction methodologies might move from the realm of passion and philosophy, into the clarity of detailed and sum cost analysis. duction methodologies might move from the **AND SCHEDULE AS STARTING DATA** 

for modeling cost of production such that produc- thus the best starting point is an appropriately tion which does not follow flow-principles may measured Bill of Quantities. If each quantity also be cost compared with that which does. Previous has a unit price and labor consumption attached, it attempts to model the system have tended to focus is possible to calculate cost and man hours needed on the applicability of certain principles of lean to complete the work in any given location. production to construction or have focused on simulating time and the impact of interruption (for single schedule task can be located in multiple example Al-Sudairi 2004). Such dynamic system approaches focus on the impact of the manage- ning work, as one activity in location-based meth-<br>ment philosophy through its impact on overall ods can represent many activities in more time, with the valid underlying assumption that traditional methods such as Critical Path Method more time equates to higher cost.

be planned and managed according to lean principles, and while process costs could be modeled in before moving on to the next location; a primary any lean production system, this paper adopts the requisite of flowline production. The duration in principles of Flowline (Kenley 2004), defined as each location is calculated by calculating the man location-based activity management driven by the hours needed to complete all the quantities in the principle of continuous use of work resources. location and then dividing by resource quantity Flowline is a management philosophy for con-and shift length in hours. The flowline production struction production, otherwise known as: 'Line-method aims at optimizing the flow of resources of-balance', 'Construction planning technique', through all the locations, maintaining even 'Vertical Production Method', 'Time-Location resource use without unnecessary breaks. This Matrix model', 'Time Space Scheduling method', 'Disturbance scheduling' and 'Horizontal and and its timing, to be calculated automatically, vertical logic scheduling for multistory projects' ((Harris and Ioannou 1998). (Kenley 2004) reintroduced the most evocative term for a Lean thinker, that of 'Flowline' (from Mohr 1991)<sup>3</sup>.

tive to dynamic systems can come through the use three quantities and flows through all the locaof flowline software. For this paper, the tions in the same sequence  $1 \rightarrow 2 \rightarrow 3$ . The preced-DYNAProject software is used. While not a ing schedule task must finish all work in a location dynamic system as such, it does allow the visual-before the succeeding schedule task can enter. ization of production effects, and can be altered to Each schedule task includes a labour consumption model cost impacts. However, in order for the rate (man hours per unit) and a cost per unit. detailed costs of production to be simulated, a method must first be developed.

duction in a lean construction system. The method same. adopted is Earned Value Analysis applied to loca-

It may therefore be seen that while cost is uni- tion-based management using flowline. The result<br>versally seen as a justification for lean methodolo- is the development of a tool which, perhaps for the<br>gies, researchers h model the detailed costs of production which lead the planned interruptions to work flow and also It may therefore be seen that while cost is uni-<br>tion-based management using flowline. The result versally seen as a justification for lean methodolo- is the development of a tool which, perhaps for the

# **LOCATION BASED COST ESTIMATE**

This paper is an attempt to introduce a method location based quantities as their starting data, The Location based cost control method need for modeling cost of production such that produc- thus the best starting point is an appropriately

There are divergent views on how work should quantity items that can be done by the same crew In location based scheduling, the quantities of a locations. This is enormously powerful for planning work, as one activity in location-based meth-(CPM). A schedule task is composed of a chain of and which will all be finished in one location allows the target cost of any location of the task, because cost estimate quantities are directly scheduled.

inker, that of 'Flowline' (from Mohr 1991)<sup>3</sup>. ject, with three locations and three schedule tasks Given the flowline approach, then an alterna- is shown in table 1. Each schedule task contains The starting data for a simple, hypothetical project, with three locations and three schedule tasks

This paper presents a method for modeling pro-flowline format. The crew sizes have been duction detailed cost impacts of inefficient pro-selected so that the slopes are approximately the The schedule planned based on the starting data is shown in figure 1 both in Gantt chart and

<sup>3</sup> Harris & Ioannou (1998) also identified the terms used in engineering construction such as highways, pipelines and tunnels, as 'Time versus distance diagrams', 'Linear balance charts', 'Velocity diagrams' and 'Linear scheduling'. also identify 'Horizontal and vertical scheduling', and 'Multiple repetitive construction process' but aimed these at the specific case of vertical replication repeated in multiple buildings.

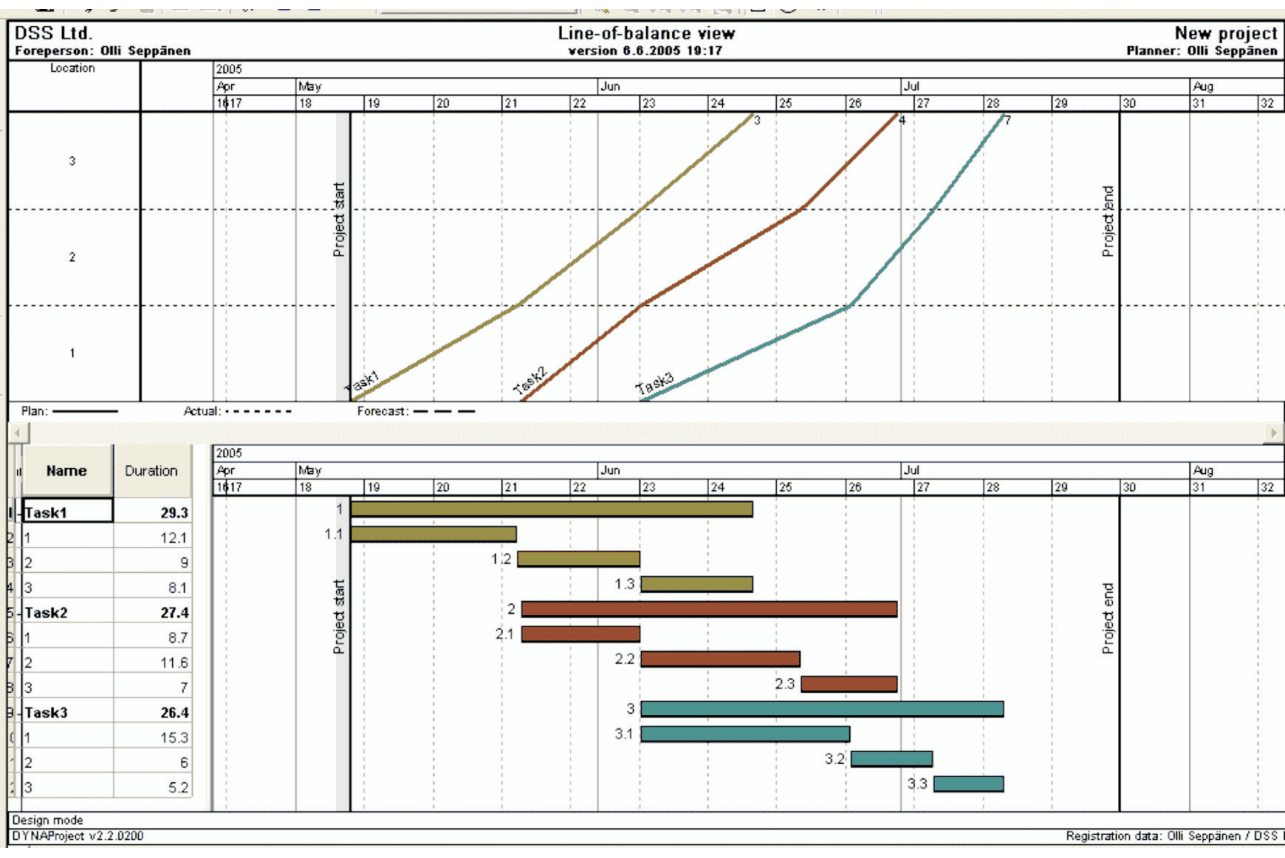

Figure 1: Schedule of the hypothetical example project in flowline and Gantt chart format

### **MODELLING TIME-DEPENDENT OVERHEAD COSTS**

Overhead costs vary as a function of duration. They are usually proportional to the duration of  $\overline{\phantom{a}}$ the project, the duration of some particular tasks, or the utilization of a resource. For example, a project engineer might be present for the duration of the whole project. A mobile crane is present only when needed as a resource in some schedule tasks. In the developed location-based planning method, overheads may be applied in two ways, but arising from many sources. For each overhead cost factor, overheads have a unit price, which is multiplied by a time variable calculated from either the duration of the project or from the durations of selected schedule tasks.

In the simple example of this paper, let's assume that we have three overhead items each with a unit price of 100  $\epsilon$  / shift. The first item's duration is calculated based on the whole project. The second item's duration is calculated based on the effective duration of tasks 1 and 2 and the third item's duration is calculated based on the durations of tasks 2 and 3. Table 2 shows the durations and planned costs of these overhead quantities. Note: the duration is not the sum of the durations for each task, but rather the envelope duration of both tasks.

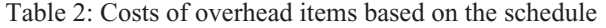

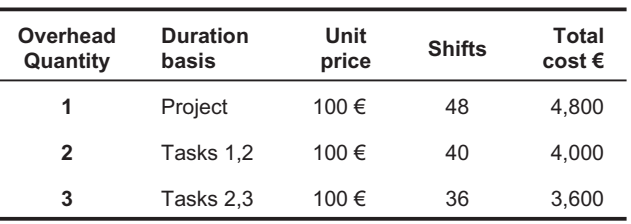

#### **PAYMENT SCHEDULE BASED ON COST TYPES AND QUANTITIES**

The timing of payments varies between subcontractors, material purchases and to direct labour (Kenley 2004). Usually they can be divided into two types: time-based or milestone based payments. Time based payments most commonly occur monthly, but can also occur biweekly and bimonthly, for the work in progress. Milestone based payments are paid when a milestone has been reached (for example a given completion rate for the whole task or completing some locations).

Traditional CPM contract administrations systems are, as has been said, based on activities. Typically progress payments are based on percentage complete of the entire activity without reference to the amount of work in specific locations. Essentially this arises because standard

activity-based rather than location-based. An payment schedule to locations of the most critical alternative common in Finland is for payments to schedule tasks. However, mostly payment sched-<br>be linked to completion of locations. The merits of ules are tied to completion rate of the schedule or this are beyond the scope of this paper, but link fixed monthly payments. The timing of income back to the principles of lean construction, but payments can be modeled the same way as include completing work prior to hand-over and expenses, based on completion rates of quantities constraining flow of work.

The example used in this paper has enough information to calculate estimated payments wants the General Contractor to use locationregardless of the payment type. This is because based methods and pays 20 % in advance, 60 % the quantities, start and finish dates and produc-based on location completions (each task<br>tion rates in each location are known. Thus com- weighted equally) and 20 % after all work is fin-<br>pleted quantities in any locati easily for any given date (assuming that all the the income payments as shown in Table 4. The quantities of the task are completed linearly in a important component here is payment by location, location). These completion rates are used to cal- which empowers a flowl culate the amount of payment if the location has management philosophy. not been completely finished. location). These completion rates are used to cal- which empowers a flowline (and therefore lean)

Interestingly, this level of control removes some of the underlying reasons for requiring Earned Value Analysis—while greatly empowering it in practice.

In this paper's example let us assume that task 1 is paid monthly, task 2 is paid on completion of each location, task 3 is paid biweekly and all overhead tasks are paid monthly. Table 3 shows the payments. For simplicity, the example doesn't have pre- or post-payments.

Client payments to the General Contractor depend on the project type. They can be tied to milestone or fixed dates or progress of the work. Because the Finnish construction industry has

Table 3: Payments based on schedule and payment types

| Task          | Payment        | Reason          | Date      | Amount €  |
|---------------|----------------|-----------------|-----------|-----------|
| 1             | 1              | Monthly         | 1.6.2005  | 8 640,00  |
|               | 2              | Monthly         | 1.7.2005  | 5 420,00  |
| 2             | 1              | Location 1      | 6.6.2005  | 4 370,00  |
|               | $\overline{2}$ | Location 2      | 21.6.2005 | 5 860,00  |
|               | 3              | Location 3      | 30.6.2005 | 3750,00   |
| 3             | 1              | <b>Biweekly</b> | 20.6.2005 | 22 026,68 |
|               | 2              | <b>Biweekly</b> | 4.7.2005  | 22 400,99 |
|               | 3              | Biweekly        | 18.7.2005 | 14 773,33 |
| Overhead task |                |                 |           |           |
| 1             | 1              | Monthly         | 1.6.2005  | 1800,00   |
|               | 2              | Monthly         | 1.7.2005  | 2 200,00  |
|               | 3              | Monthly         | 1.8.2005  | 800,00    |
| 2             | 1              | Monthly         | 1.6.2005  | 1800,00   |
|               | 2              | Monthly         | 1.7.2005  | 2 200,00  |
| 3             | 1              | Monthly         | 1.6.2005  | 600,00    |
|               | 2              | Monthly         | 1.7.2005  | 2 200,00  |
|               | 3              | Monthly         | 1.8.2005  | 800,00    |

methods of measuring Bills of Quantities ignore widely adopted location-based planning and conmethods of measuring Bills of Quantities ignore widely adopted location-based planning and con-<br>locations, and because scheduling systems are trolling tools, the clients will in the future tie the alternative common in Finland is for payments to schedule tasks. However, mostly payment schedin locations regardless of the payment reason.

In this example, let us assume that the client tion rates in each location are known. Thus com- weighted equally) and 20 % after all work is fin-<br>pleted quantities in any location can be calculated ished. Total contract is 120,000  $\epsilon$ . This results in

Table 4: Table of income payments

| Reason                                  | <b>Date</b> | <b>Payment</b> |
|-----------------------------------------|-------------|----------------|
| Prepayment                              | 6.5.2005    | 24 000,00 €    |
| Task 1, location 1                      | 24.5.2005   | 8 000,00 €     |
| Task 1, location 2                      | 6.6.2005    | 8 000,00 €     |
| Task 2, location 1                      | 6.6.2005    | 8 000,00 €     |
| Task 1, location 3                      | 16.6.2005   | 8 000,00 €     |
| Task 2, location 2                      | 21.6.2005   | 8 000,00 €     |
| Task 3, location 1                      | 27.6.2005   | 8 000,00 €     |
| Task 2, location 3                      | 30.6.2005   | 8 000,00 €     |
| Task 3, location 2                      | 5.7.2005    | 8 000,00 €     |
| Task 3, location 3.<br>project finished | 12.7.2005   | 32 000,00 €    |

#### **PLANNED CASH FLOW**

Because the dates and amounts of payments are known, it is straightforward to draw a planned net cash flow curve by assuming a payment delay for expenses and incomes. In the example for this paper, the net cash flow is positive almost the entire time, as shown in figure 2. However, there is a single dip of the cumulative curve below zero line in the middle of July for a few days.

The tools presented thus far allow the optimization of project cash flow in the preplanning or estimating stage.

#### **COST FORECASTING DURING PROJECT**

Costs are committed during various stages of the project. Usually only the income payment schedule is fixed before the project begins. Actual unit

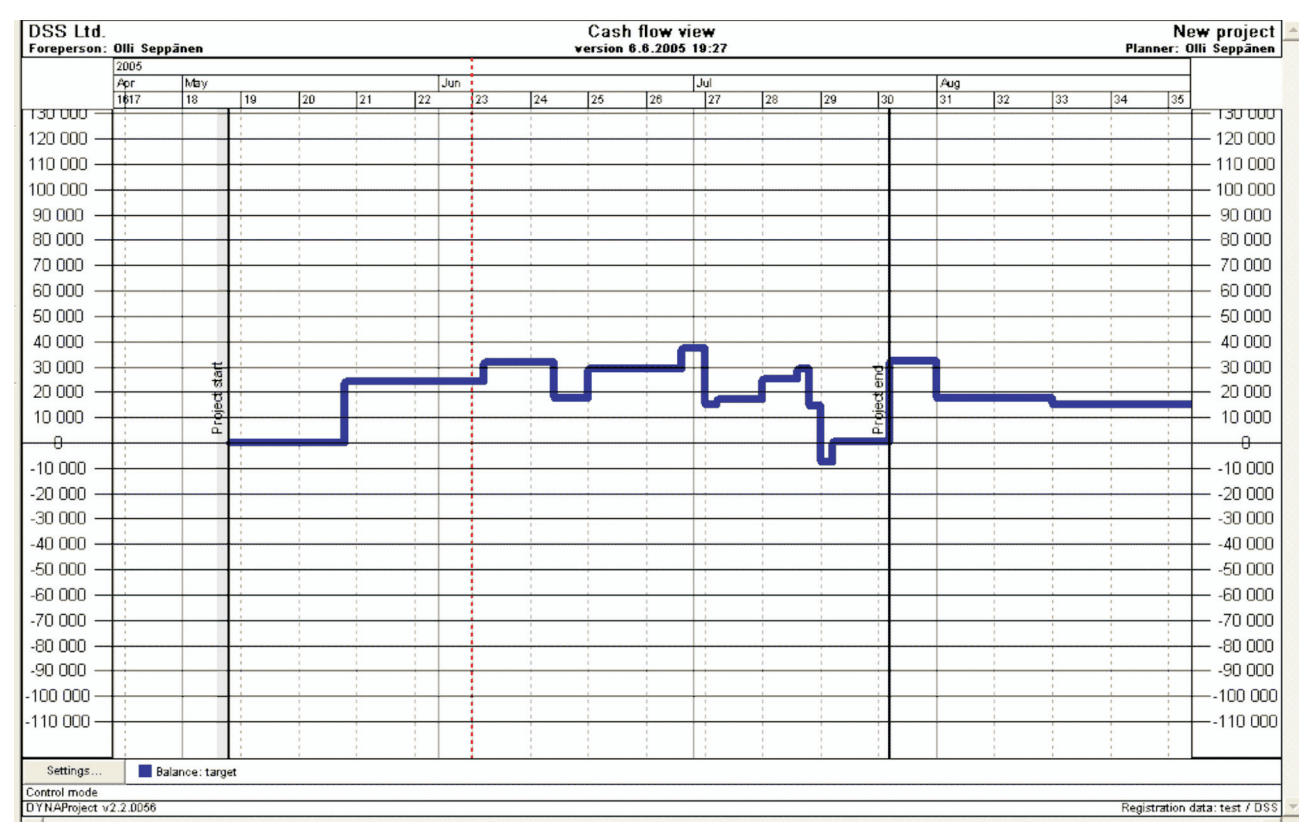

Figure 2: Project net cash flow

with a subcontractor, material is ordered or men over 30 % of the project has been completed are hired to do the work. Quantities are not usually (Pekanpalo 2004). accurate in the preplanning phase. There may be mistakes in the take-off, the design may not be **FORECAST 2: USE THE AGREED UNIT PRICES** completed or change orders may occur. The loca-**AND THE CURRENT INFORMATION ABOUT** tion-based cost forecast takes into account these **QUANTITIES** issues by always using the most accurate information available:

- cost estimate is used;
- after agreement when the bill has been rated, the agreed unit prices can be used;
- actual quantities in each location (rather than tual production rates.

The cost forecast is calculated separately for each ward to calculate the adjusted cost forecast. The schedule and overhead task. The total project cost forecast is the sum of the schedule and overhead task forecasts.

#### **FORECAST 1: USE THE ADJUSTED TARGET**

The initial cost estimate is used in forecasting as **QUANTITIES** long as there isn't more accurate information available. This is the case when subcontract or After production has started on a task, actual material deliveries haven't yet been agreed on. status information can be used in forecasting, in The cost forecast can be adjusted if earlier tasks the same way that Earned Value Analysis uses

costs are fixed only after an agreement is made have consistently exceeded their target cost and

• in the estimating stage prior to contract the or total price for the subcontract and the current • and when the project is in production, on the amount of resources is used as in the original plan the measure if there is variance) along with forecast affects the forecast time of the payment the contract rates may be combined with the and the forecast cost of the overhead tasks. By adjusted schedule - to forecast based on ac-using the same method as applied when calculat-The second forecast is based on agreed unit prices information about quantities. If the quantities have changed, this has two effects on the cost forecast: the schedule forecast changes if the same and the cost of the quantity changes. Schedule ing the original target estimate, it is straightformodeling of interference effects on other trades are described below in section about cost of interference.

## **FORECAST 3: USE THE ACTUAL PRODUCTION RATE INFORMATION AND ACTUAL**

date, end date and quantities can be used to esti- The main assumption of location-based planning<br>mate the average actual production rate in a loca- and controlling systems is that breaks of resource<br>tion. This production the schedule forecast for the succeeding locations. because of return delay risk. Projects currently The actual quantities themselves are useful in normally choose to accept the risk of return delays making cost forecasts for the rest of the task. If the rather than added direct cost. For modeling the quantity exceeds planned quantity in a location, it impact of delay or variance from the plan, and the can be assumed that the quantity overrun occurs preceding activity causes the successor to break also in the succeeding locations if control actions resource flow, the schedule or the cost forecast is are not taken. When actual information for at least modified, depending on the chosen option: one completed location is available, the forecast is 1. If extra cost is chosen, the subcontractor or the calculated using the following steps:

- 1. For each quantity item, calculate the quantity overrun ratio: total actual quantity / total planned quantity
- 2. Calculate forecast quantity in each location which has not been finished: quantity overrun ratio current estimate of quantity
- 3. Calculate the forecast cost of the task: sum of forecast/actual quantities agreed unit prices

The method warns of impending cost overruns earlier than using information from accounting because it is real time and based on actual quanti-**FORECAST 5: OVERHEAD COSTS** ties in each location (Pekanpalo 2004).

#### **FORECAST 4: COST OF INTERFERENCE**

of waste, or non-value adding activities, in the prices. production process. Interruptions in work flow

percentage completion of activities. Actual start cause direct and indirect waste which incur cost. date, end date and quantities can be used to esti- The main assumption of location-based planning mate the average actual production rate in a loca- and controlling systems is that breaks of resource

- workers are compensated their normal hourly wage for idle time (resource amount hourly cost amount of interrupted hours). This is equivalent to requiring the workers to sit in the shed—a mechanism familiar to lean construc- tion researchers.
- 2. If added risk is chosen, the schedule forecast of the successor is shifted forwards until it can continue without interruptions until the next milestone of the subcontractor.

Lean construction methods recognize the impact their cost forecast is based on the agreed on unit After all the schedule forecast modifications have been done, the durations of the overhead tasks are recalculated based on the schedule forecast and

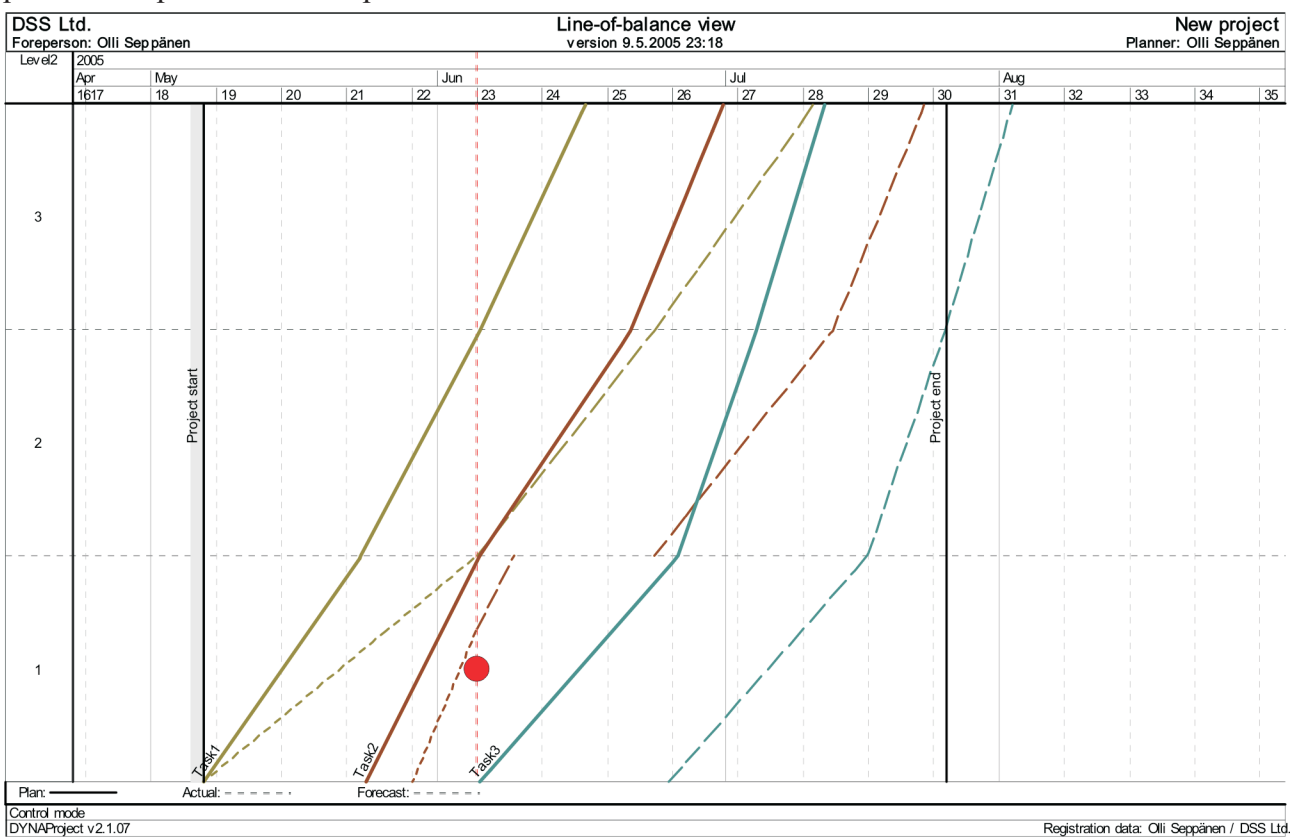

Figure 3: Detail of cost forecast of interference

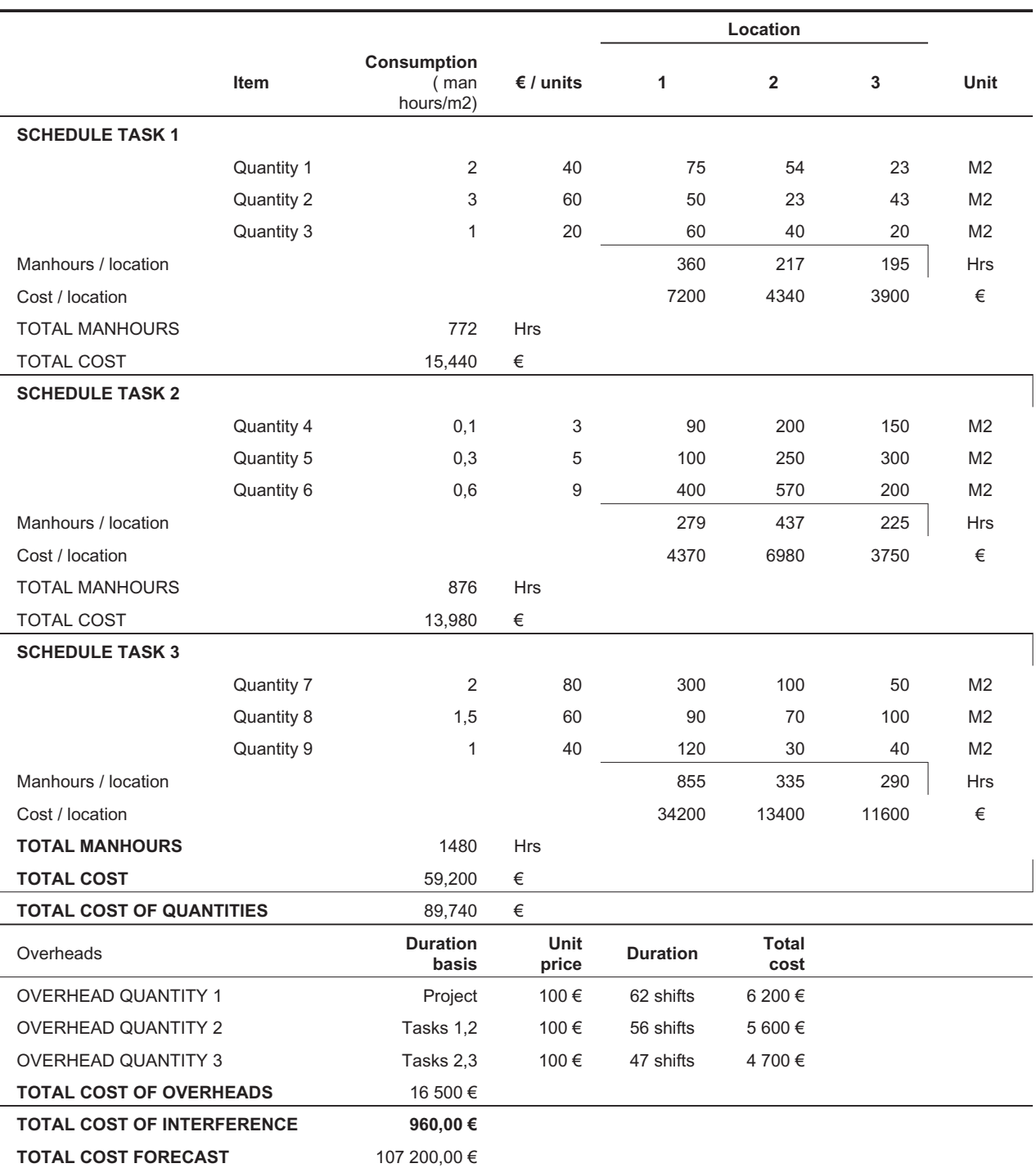

#### Table 5: Cost forecast of the sample project

### **EXAMPLE**

The example project has proceeded to Friday of mated in the second location. However, the subweek 22. To make the example simpler, it is contractor started one week after the scheduled assumed that the agreed unit prices are the same as start date with the correct amount of resources and planned. The subcontractor of task 1 provided two has so far achieved the planned production rate. workers instead of the planned three and the Figure 3 shows graphically the current situation. actual quantities in the first location were larger

deviation of two weeks. It is known beforehand that the quantities of task 2 had been underesti-

than planned, so there has already been a schedule tor of task 2 must be compensated for a waiting Unless the management reacts, the subcontrac-

time of two weeks. Unless the previous tasks can **REFERENCES** be accelerated there is no point in getting the sub- contractor of task 3 to the site until week 26 Al-Sudairi, A. A. (2004). "Simulation as an aid because otherwise he would also have breaks. The cost forecast for the project is  $107,200 \in$ . Of this total, 89,740  $\epsilon$  comes from quantities, 16,500  $\epsilon$ from overheads,  $960 \text{ } \in$  for interference. The origi-<br>nal cost estimate was  $99\,640 \text{ } \in$  so the project so the Ballard, G. and P. Reiser (2004). "The St. Olaf forecast is 7,6 % over budget. Because the fore- cast of the final task is after deadline there may be additional penalties. Also the times of payments have changed. Table 5 shows in detail the calculations of the cost forecast.

#### **CONCLUSION**

One of the greatest problems with site manage- Kang, L. S., I. C. Park, et al. (2001). "Optimal ment is poor sub-contractor performance, in par-<br>ticular getting them to complete work in locations struction processes." Jour progressively. Leaving incomplete work is one of the major factors driving the failure of following trades to complete their work.

One of the primary reasons is the payment for percentage complete problem. Traditional contractual methods pay sub-contractors progressively based on their percentage complete. Unfortunately, this means that it is far more profitable for them to complete 80% or 90% in each location and then progress to the next, also completing 80% to 90%. Getting them to return and complete the work in time for the next trade is often a real struggle.

Management of payments by location drives Koskela, L. (2004). "Making do - the eighth catecompletions and therefore supports lean construction. The best solution is to only pay a sub-contractor progressively for work within the allocated location. Work done out of sequence will not be Pekanpalo, H. recognized or paid. Thus they must complete all sequential work before they would get paid. Payment is a major motivator of behavior!

The cost system demonstrated in this paper is a major contribution to lean management strategies which adopt a flowline, or location-based management methodology.

- tool to the best utilisation of lean principles". *12th Conference of the International Group for Lean Construction*, Helsingør, Denmark. 306–316.
- College Fieldhouse project: a case study in designing to target cost". *12th Conference of the International Group for Lean Construc-<br><i>tion*, Helsingør, Denmark. 234–249.<br>Harris, R. B. and P. G. Ioannou (1998). "Schedul-
- ing projects with repeating activities." Jour-<br>nal of Construction Engineering and *Management* **124**(4): 269–278.
- schedule planning for multiple, repetitive con- struction processes." *Journal of Construction Engineering and Management* **127**(5): 382– 390.
- Kenley, R. (2004). Project micromanagement: practical site planning and management of work flow. *The 12th Annual Conference on Lean Construction*, Copenhagen, Denmark. 194–205.
- Kern, A. P. and C. T. Formoso (2004). "Guidelines for improving cost management in fast, complex and uncertain construction projects". *12th Conference of the International Group for Lean Construction*, Helsingør, Denmark. 220–233.
- gory of waste". *12th Conference of the International Group for Lean Construction*, Helsingør, Denmark. 3–12.
- (2004). "Rakennustyömaan kustannusvalvonta ja kustannusten ennustaminen" (Cost control and cost forecasting of a construction project). Master's Thesis, Construction Economics and Management, Department of Civil and Environmental Engineering, Helsinki University of Technology, Espoo, Finland. 97 pp.